**Федеральное агентство по образованию Государственное образовательное учреждение высшего профессионального образования Уфимский государственный авиационный технический университет**

# **ИЗУЧЕНИЕ ВЫНУЖДЕННЫХ КОЛЕБАНИЙ В ЭЛЕКТРИЧЕСКОМ КОЛЕБАТЕЛЬНОМ КОНТУРЕ**

**Методические указания**

**к лабораторной работе № 49 по дисциплине «Физика»** 

**Уфа 2008** 

Федеральное агентство по образованию Государственное образовательное учреждение высшего профессионального образования Уфимский государственный авиационный технический университет

Кафедра физики

# ИЗУЧЕНИЕ ВЫНУЖДЕННЫХ КОЛЕБАНИЙ В ЭЛЕКТРИЧЕСКОМ КОЛЕБАТЕЛЬНОМ КОНТУРЕ

Методические указания

к лабораторной работе № 49 по дисциплине «Физика»

Уфа 2008

Составитель В.Р. Строкина

УДК 537.611 (07) ББК 22.336 (я7)

Изучение вынужденных колебаний в электрическом колебательном контуре: Методические указания к лабораторной работе № 49 по дисциплине «Физика» / Уфимск. гос. авиац. техн. ун-т; Cост. В.Р. Строкина. – Уфа, 2008. – 14 с.

В теоретической части методических указаний изложены условия возникновения вынужденных колебаний в электрическом контуре, выведено дифференциальное уравнение этого вида колебаний, рассмотрены явления резонанса тока и напряжения. В экспериментальной части описана лабораторная установка, приведён порядок выполнения работы, правила техники безопасности. В конце методических указаний приведены контрольные вопросы, дан список рекомендуемой литературы.

Предназначены для студентов, изучающих дисциплину «Физика».

Табл. 1. Ил. 6. Библиогр.: 4 назв. Рецензенты: С.В. Тучков, Ю.О. Уразбахтина

> ©Уфимский государственный авиационный технический университет, 2008

Составитель СТРОКИНА Венера Рамазановна

## ИЗУЧЕНИЕ ВЫНУЖДЕННЫХ КОЛЕБАНИЙ В ЭЛЕКТРИЧЕСКОМ КОЛЕБАТЕЛЬНОМ КОНТУРЕ

Методические указания

к лабораторной работе № 49 по дисциплине «Физика»

Подписано в печать 2008. Формат 60х84 1/16. Бумага офсетная. Печать плоская. Гарнитура Nimes New Roman Cyr. Усл. печ. л. 1,1. Усл.-кр.-отт. 1,1. Уч-изд.л. 0,9. Тираж 300 экз. Заказ № ГОУ ВПО Уфимский государственный авиационный технический университет Центр оперативной полиграфии УГАТУ 450000, Уфа-центр, ул. К. Маркса, 12

## Содержание

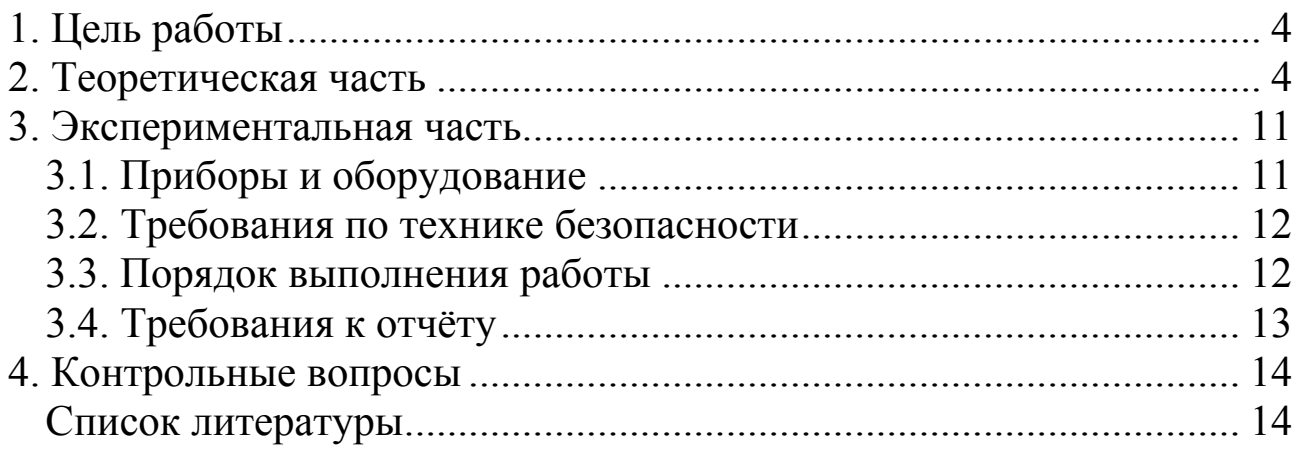

### **Лабораторная работа № 49 Изучение вынужденных колебаний в электрическом колебательном контуре**

#### **1. Цель работы**

Изучение вынужденных электромагнитных колебаний в электрическом контуре. Снятие резонансных кривых для тока и напряжения, построение векторной диаграммы.

#### **2. Теоретическая часть**

#### **2.1. Вынужденные колебания в электрическом колебательном контуре. Явление резонанса**

Электрическая цепь, в которой могут происходить электрические колебания, называется колебательным контуром. Всякий реальный контур помимо индуктивности *L* и емкости *C* содержит активное сопротивление *R*. Энергия электрического и магнитного полей, запасенная в таком контуре, с течением времени превращается в ленц-джоулево тепло, вследствие чего происходит затухание колебаний. Для получения незатухающих колебаний необходимо в контур подводить энергию, компенсирующую потери. Это можно осуществить, включив последовательно с элементами контура источник тока с ЭДС, периодически изменяющейся по гармоническому закону (рис. 2.1).

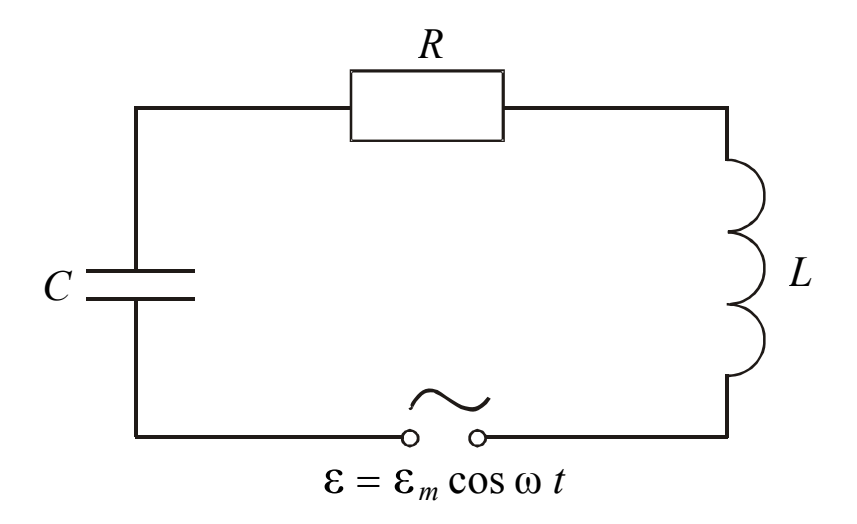

Рис. 2.1

Колебания. случае, возникающие  $\mathbf{B}$ **OTOM** называются Токи вынужденными.  $\mathbf{B}$ колебательном контуре являются квазистационарными, т.е. в каждый момент времени сила тока во одинакова. Мгновенные **BCCX** сечениях цепи значения квазистационарных токов подчиняются закону Ома и вытекающим из него законам Кирхгофа.

Согласно второму закону Кирхгофа сумма падений напряжений на отдельных элементах контура (рис. 2.1) равна электродвижущей силе  $\varepsilon$ . Уравнение для тока в контуре имеет вид

$$
L\frac{dI}{dt} + R\,I + \frac{q}{C} = \varepsilon_m \cos \omega t, \qquad (2.1)
$$

где  $L\frac{dI}{dt}$ , RI,  $\frac{q}{C}$  – падения напряжения соответственно на

индуктивности, активном сопротивлении, ёмкости.

Перейдя от тока I к заряду q и введя обозначения:

$$
\omega_0^2 = \frac{1}{LC}, 2\beta = \frac{R}{L},
$$
\n(2.2)

получаем дифференциальное уравнение вынужденных колебаний

$$
\frac{d^2q}{dt^2} + 2\beta \frac{dq}{dt} + \omega_0^2 q = \frac{\varepsilon_m}{L} \cos \omega t, \qquad (2.3)
$$

где  $\beta$  – коэффициент затухания,  $\omega_0$  – собственная частота контура.

Частное решение этого уравнения, которое описывает установившиеся вынужденные колебания, имеет вид

$$
q = q_m \cos(\omega t - \psi), \tag{2.4}
$$

Амплитуда q<sub>m</sub> и начальная фаза у находятся по формулам:

$$
q_m = \frac{\varepsilon_m}{L \sqrt{(\omega_0^2 - \omega^2)^2 + 4\beta^2 \omega^2}},
$$
\n(2.5)

$$
tg\psi = \frac{2\beta\omega}{\omega_0^2 - \omega^2}.
$$
 (2.6)

Подстановка значений β и ω<sub>0</sub> даёт:

$$
q_m = \frac{\varepsilon_m}{\omega \sqrt{R^2 + (\omega L - \frac{1}{\omega C})^2}},
$$
\n(2.7)

$$
tg \psi = \frac{R}{\frac{1}{\omega C} - \omega L},
$$
\n(2.8)

где  $X_C = \frac{1}{\omega C}$  – емкостное сопротивление,  $X_L = \omega L$  – индуктивное

сопротивление,  $R$  – активное электрическое сопротивление. Величины

$$
X = X_L - X_C = \omega L - \frac{1}{\omega C},\tag{2.9}
$$

$$
Z = \sqrt{R^2 + (\omega L - \frac{1}{\omega C})^2}
$$
 (2.10)

называются соответственно реактивным и полным сопротивлениями цепи.

Продифференцировав формулу (2.4) по времени, найдём силу тока в контуре при установившихся вынужденных колебаниях

$$
I = \frac{dq}{dt} = -\omega q_m \sin(\omega t - \psi) = I_m \cos(\omega t - \psi + \frac{\pi}{2}) =
$$
  
=  $I_m \cos(\omega t - \phi)$ . (2.11)

Амплитуда тока  $I_m = q_m \omega$  и начальная фаза  $\varphi = \psi - \frac{\pi}{2}$ определяются по формулам:

$$
I_m = \frac{\varepsilon_m}{\sqrt{R^2 + (\omega L - \frac{1}{\omega C})^2}},
$$
\n
$$
\tan \frac{\omega L - \frac{1}{\omega C}}{\varepsilon_m}.
$$
\n(2.12)\n
$$
\tan \frac{\omega L - \frac{1}{\omega C}}{\varepsilon_m}.
$$
\n(2.13)

Разделив выражение (2.4) на емкость  $C$ , получаем формулу для напряжения на конденсаторе

$$
u_C = \frac{q_m}{C} \cos{(\omega t - \psi)} = u_{Cm} \cos{(\omega t - \phi - \frac{\pi}{2})},
$$
 (2.14)

$$
u_{Cm} = \frac{q_m}{C} = \frac{\varepsilon_m}{\omega C \sqrt{R^2 + (\omega L - \frac{1}{\omega C})^2}} = \frac{I_m}{\omega C} - \tag{2.15}
$$

где

амплитуда напряжения на конденсаторе.

функции  $(2.11)$  на  $L$ , получим Умножив производную напряжение на индуктивности

$$
u_L = L\frac{dI}{dt} = -\omega L I_m \sin(\omega t - \varphi) = u_{Lm} \cos(\omega t - \varphi + \frac{\pi}{2}), \qquad (2.16)
$$

где

$$
u_{Lm} = \omega L I_m \tag{2.17}
$$

амплитуда напряжения на индуктивности.

Напряжение на активном сопротивлении определяется по формуле

$$
u_R = RI_m \cos(\omega t - \varphi). \tag{2.18}
$$

Сопоставление формул (2.11), (2.14), (2.16) и (2.18) показывает, что напряжение на ёмкости отстаёт по фазе от силы тока на  $\pi/2$ , напряжение на индуктивности опережает ток на  $\pi/2$ . Напряжение на активном сопротивлении совпадает по фазе с током.

С учетом вышеизложенного уравнение (2.3) можно записать

$$
u_R + u_C + u_L = \varepsilon_m \cos \omega t. \tag{2.19}
$$

Фазовые соотношения можно представить наглядно с помощью векторной диаграммы. Напомним, что гармоническое колебание можно задать с помощью вектора, длина которого равна амплитуде колебаний, а направление вектора образует с некоторой осью угол. Возьмем в качестве прямой, от которой отсчитывается начальная токов. Тогда получается диаграмма, изображенная фаза, ось на рис. 2.2.

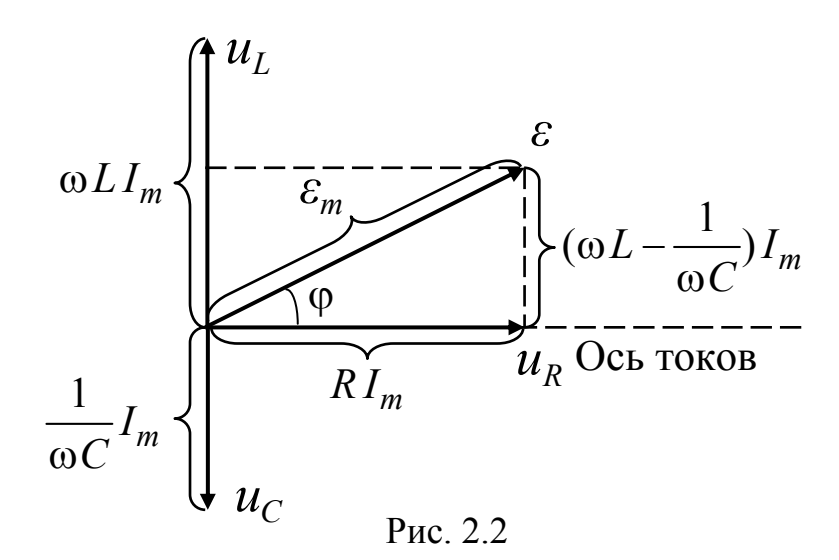

Согласно (2.19) три функции  $u_R$ ,  $u_C$  и  $u_L$  в сумме должны быть равны приложенной ЭДС *ε*. В соответствии с этим ЭДС *ε* изображается на диаграмме вектором, равным сумме векторов  $\vec{u}_R$ ,  $\vec{u}_C$  и  $\vec{u}_L$ .

Амплитуды силы тока и напряжения, как видно из формул (2.12) и (2.15), зависят не только от параметров контура (*R*, *L* и *C*) и амплитуды *εm*, но и от частоты вынуждающей ЭДС. При некоторых частотах ωре**<sup>з</sup>** в контуре наступает резкое возрастание амплитуды силы тока и напряжения. Эти явления называют соответственно резонансом тока и резонансом напряжения. Из формулы (2.12) видно, что при условии

$$
\omega L - \frac{1}{\omega C} = 0, \qquad (2.20)
$$

амплитуда тока достигает максимального значения. Следовательно, резонансная частота для силы тока совпадает с собственной частотой контура  $ω_0$ 

$$
\omega_I = \omega_0 = \frac{1}{\sqrt{LC}}.\tag{2.21}
$$

Резонансные кривые для силы тока при различных коэффициентах затухания β изображены на рис. 2.3. Отрезок, отсекаемый резонансными кривыми на оси I<sub>m</sub>, равен нулю; при постоянном напряжении установившийся ток в цепи с конденсатором течь не может. Максимум при резонансе получается тем выше и острее, чем меньше β =  $\frac{1}{2}$ *R L* , т.е. чем меньше активное сопротивление и больше индуктивность контура.

Резонансная частота для заряда *qm* и напряжения на конденсаторе  $u_{Cm}$  равна

$$
\omega_q = \omega_u = \sqrt{\omega_0^2 - 2\beta^2} = \sqrt{\frac{1}{LC} - \frac{R^2}{2L^2}} \le \omega_0.
$$
 (2.22)

Резонансные кривые для  $u_{C_m}$  изображены на рис. 2.4 (резонансные кривые для *qm* имеют такой же вид).

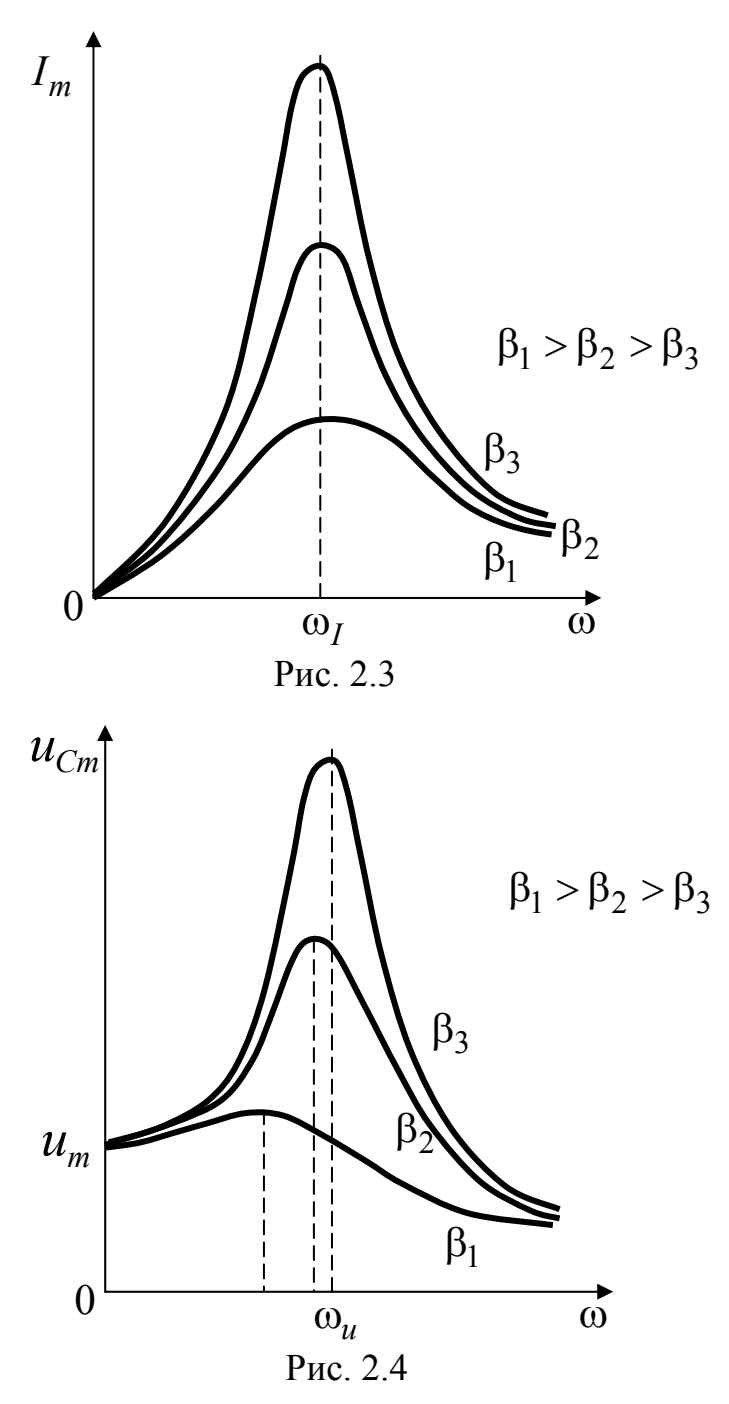

При ω → 0 резонансные кривые стремятся к  $u_{Cm} = u_m$  – напряжению, возникающему на конденсаторе при подключении его к источнику постоянного напряжения  $u_m$ .

При малом затухании (при  $\beta^2 \ll \omega_0^2$ ) резонансную частоту  $\omega_u$ для напряжения можно считать равной  $\omega_0$ . В этом случае  $\omega_u L - \frac{1}{\omega_u C}$  ≈ 0. Согласно формуле (2.15) при резонансе отношение амплитуды напряжения на конденсаторе  $u_{Cm\text{ p}e3}$ к амплитуде внешней ЭДС  $\varepsilon_m$  равно

$$
\frac{u_{Cmp\text{es}}}{\varepsilon_m} = \frac{1}{\omega_0 CR} = \frac{\sqrt{LC}}{CR} = \frac{1}{R} \sqrt{\frac{L}{C}} = Q, \qquad (2.23)
$$

где  $Q$  – добротность контура.

Таким образом, добротность контура показывает, во сколько раз напряжение на конденсаторе может превысить приложенное характеризует напряжение. Добротность контура «остроту» резонансных кривых и может быть определена экспериментально по величине относительной ширины  $\frac{\Delta \omega}{\Delta \omega}$  резонансной кривой (рис. 2.5),  $\Delta \omega$  – ширина резонансной кривой на уровне убывания где максимальной амплитуды тока в  $\sqrt{2}$  раза.

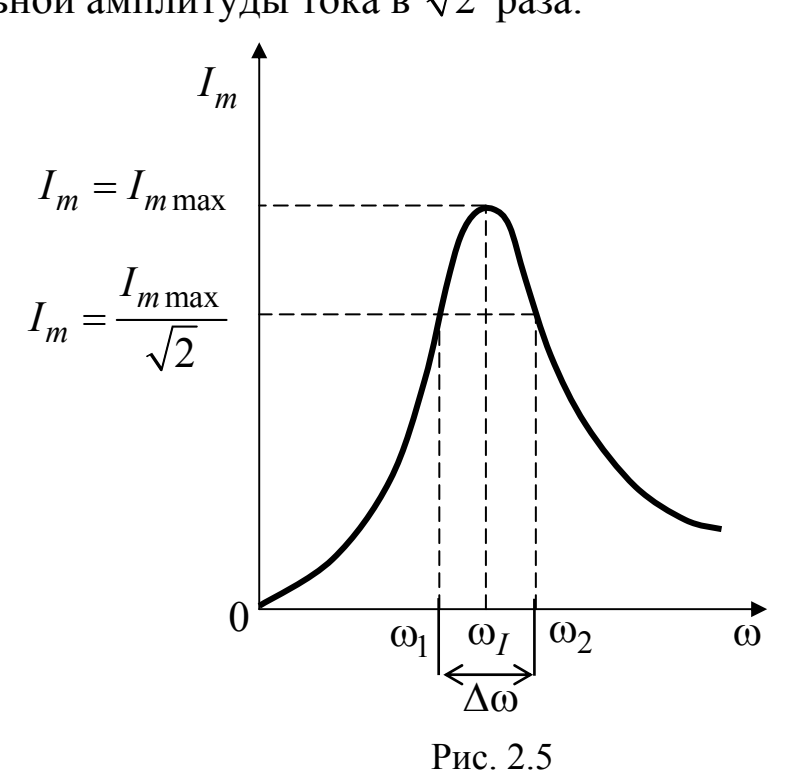

Следует отметить, что отношение амплитуды тока  $\frac{I_{m \max}}{\sqrt{2}}$  на этом уровне к максимальному значению амплитуды тока  $I_{m \text{ max}}$ равно 0,7, что соответствует уменьшению мощности в контуре  $B$  2 pasa  $(0, 7^2 \approx 0.5)$ .

Полагая в формуле (2.12)  $I_m = \frac{I_{m \max}}{\sqrt{2}} = \frac{\varepsilon_m}{R\sqrt{2}}$ , получаем

$$
1 + \frac{1}{R^2} \cdot (\omega L - \frac{1}{\omega C})^2 = 2
$$
 (2.24)

ИЛИ

$$
\frac{\omega^2 L^2}{R^2} \cdot (1 - \frac{1}{\omega^2 LC})^2 = 1.
$$
 (2.25)

Подставив в это уравнение выражения для  $\beta^2$  и  $\omega_0^2$ , получим уравнение, которому удовлетворяют значения  $\omega_1$  и  $\omega_2$ 

$$
(\omega_0^2 - \omega)^2 = 4\beta^2 \omega^2.
$$
 (2.26)

Решая это биквадратное уравнение и отбрасывая отрицательные корни, так как они не соответствуют физическому смыслу  $\omega$ , находим

$$
\omega_1 = -\beta + \sqrt{\beta^2 + {\omega_0}^2}, \ \omega_2 = \beta + \sqrt{\beta^2 + {\omega_0}^2}, \Delta \omega = \omega_2 - \omega_1 = 2\beta.
$$
 (2.27)

Подставив формулу (2.27) в выражение для относительной ширины резонансной кривой, получим

$$
\frac{\Delta \omega}{\omega_0} = \frac{2\beta}{\omega_0} = R \sqrt{\frac{C}{L}} = \frac{1}{Q}.
$$
\n(2.28)

Таким образом, относительная ширина резонансной кривой обратно пропорциональна добротности контура.

#### 3. Экспериментальная часть

#### 3.1. Приборы и оборудование

1. PQ - звуковой генератор.

- 2. РО электронный осциллограф.
- $3. \Phi\Pi 9 11 -$ кассета.
- 4. МС магазин сопротивлений.

5. МЕ - магазин ёмкостей.

Исследование явления резонанса в электрическом контуре производится по схеме, представленной на рис. 3.1.

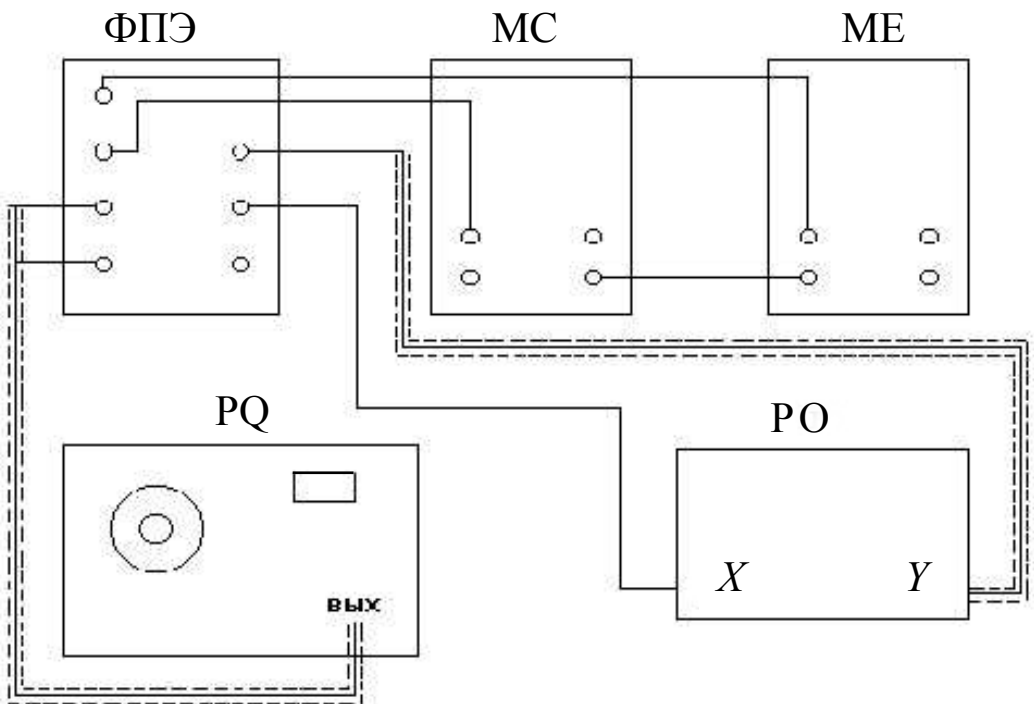

Рис. 3.1

#### 3.2. Требования по технике безопасности

1. Проверить правильность сборки схемы. В случае сомнения обратиться к преподавателю.

2. Проверить наличие заземления.

3. Во время работы нельзя прикасаться к оголённым участкам схемы, предварительно не обесточив установку.

#### 3.3. Порядок выполнения работы

Задание: снятие резонансных кривых тока и напряжения. Определение резонансной частоты и добротности контура.

1. Включить лабораторный стенд и приборы.

2. Получить на экране осциллографа устойчивое изображение синусоиды.

3. Установить ёмкость –  $10^{-2}$  мкФ, сопротивление – 100 Ом.

4. Переключатель «множитель частоты» на панели звукового генератора установить в положение « $10<sup>5</sup>$ ».

5. Переключатель усилителя сигналов (V/дел.) установить в положение, удобное для наблюдения сигналов частотой  $(1 \div 10) \cdot 10^5$  Гц.

6. Измерить амплитуду синусоидального напряжения на экране

осциллографа в сантиметрах при различных частотах в диапазоне от  $10^5$  до  $10^6$  Гц. Частоту изменять с интервалом  $(1\div 2)$  $\cdot 10^5$  Гц; вблизи резонанса – с интервалом  $0.2 \cdot 10^5$  Гц.

7. Перевести результаты измерений в вольты. Для этого результаты измерений в сантиметрах надо умножить на показание переключателя усиления сигналов (V/см).

8. Данные занести в таблицу.

9. Рассчитать амплитуду тока в колебательном контуре по формуле  $I_m = \omega C u_{Cm}$ , где  $\omega = 2\pi v$ . Расчёт произвести для каждого значения частоты, результаты вычислений занести в таблицу в миллиамперах.

10. Построить на одном графике зависимость  $I_m = I_m(\omega)$ , на другом графике зависимость  $u_{Cm} = u_{Cm}(\omega)$ . Определить на графиках частоты, при которых наблюдается резонанс тока и напряжения.

11. Используя резонансную кривую для тока, определить ширину резонансной кривой . По формуле (2.28) вычислить добротность контура.

12. Построить векторную диаграмму для одного из значений амплитуды тока *I<sub>m</sub>*. По этому графику определить амплитудное значение ЭДС *ε*.

Таблица

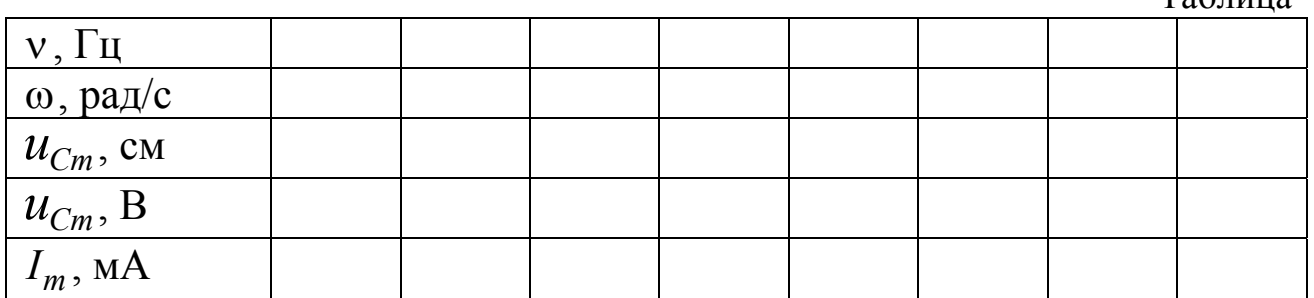

### **3.4. Требования к отчёту**

Отчёт по лабораторной работе должен содержать:

- 1. Название и номер лабораторной работы.
- 2. Цель работы.
- 3. Основные формулы для выполнения измерений и расчётов.
- 4. Таблицу с результатами измерений и вычислений.
- 5. Формулы для расчёта погрешностей.
- 6. Расчёт погрешностей.
- 7. Выводы к работе.

#### **4. Контрольные вопросы**

1. Какие величины в электрическом колебательном контуре изменяются периодически?

2. Какие колебания называются вынужденными?

3. Вывести дифференциальное уравнение вынужденных колебаний.

4. Какие токи называются квазистационарными?

5. Почему в случае вынужденных колебаний возможно возникновение явления резонанса?

6. Как сдвинуты по фазе относительно силы тока напряжения на емкости и индуктивности?

7. Чем отличаются резонансные кривые для тока и напряжения?

8. Как влияют активное сопротивление, электроемкость и индуктивность колебательного контура на его резонансные характеристики?

9. Как с помощью резонансной кривой определить добротность контура?

### **Список литературы**

- 1. *Савельев И.В.* Курс физики. Т. 2. СПб.: Издательство «Лань», 2007.
- 2. *Детлаф А.А., Яворский Б.М.* Курс физики. М.: Издательский центр «Академия», 2005.
- 3. *Трофимова Т.И*. Курс физики. М.: Издательский центр «Академия», 2007.
- 4. *Калашников Н.П., Смондырев М.А.* Основы физики. Т. 2. М.: Издательство «Дрофа», 2004.